### **Contribuyentes con el proyecto**

- La idea es sacada de la antena de Kalashnikov, no es del equipo académico, pero es de un contribuyente con el equipo y el proyecto.

kalashnikov@medellinwireless.net

- Daniel trajo la idea de Kalashnikov al grupo académico trajo salvo una antena que iba hacer ofrecida

a la jaula —> y fabricó una antena direccional que se llamó Antena-Direccional-Pringler, además buscó aplicaciones para ensayarla y documentó el proyeto con ayuda de Mateo, puso materiales … etc.

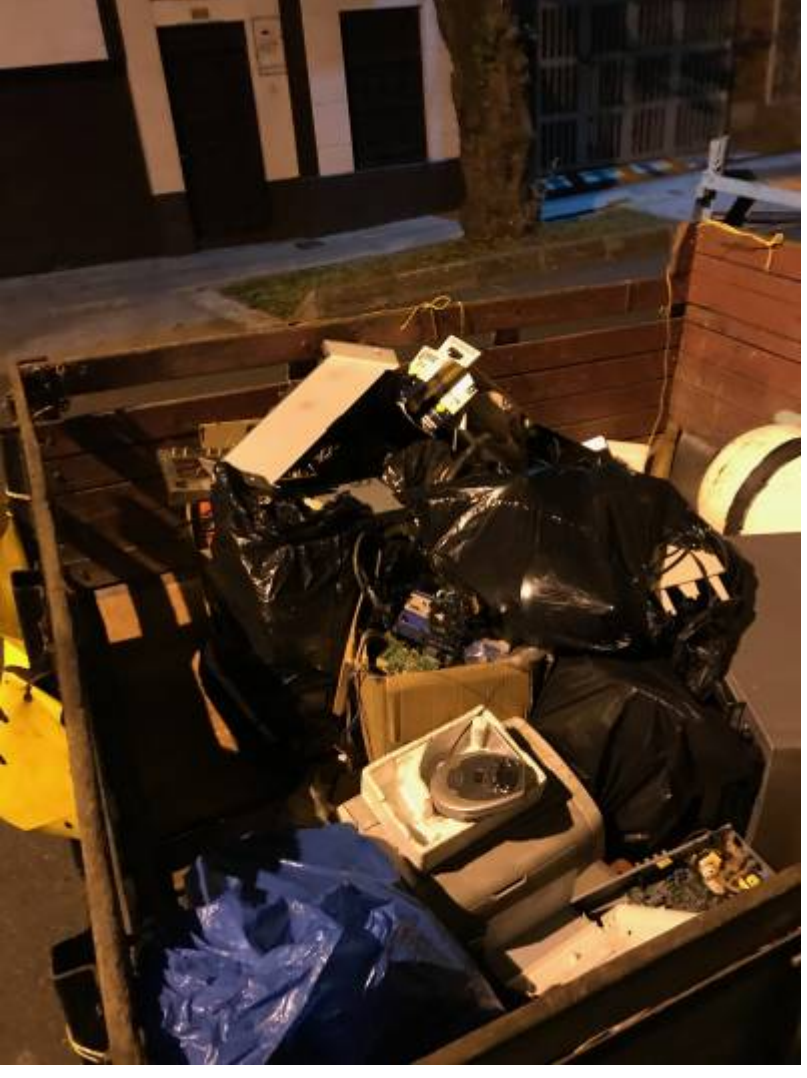

- Mateo estructuró la documentación de manera más entendible y organizada.

# **Personas que NO han hecho nada todavia**

- Santiago –> Pendiente de aportes
- Simon –> Pendiente de aportes
- Jeysson –> Pendiente de aportes
- [== Introducción a Antena-Direccional-Pringler ==.](https://wiki.unloquer.org/_detail/personas/jero98772/wtgwsgbayazy4wg2.jpg?id=personas%3Ajero98772%3Aantena-direcional-pringler)

Last update: 2020/02/12 04:30 personas:jero98772:antena-direcional-pringler https://wiki.unloquer.org/personas/jero98772/antena-direcional-pringler?rev=1581481827

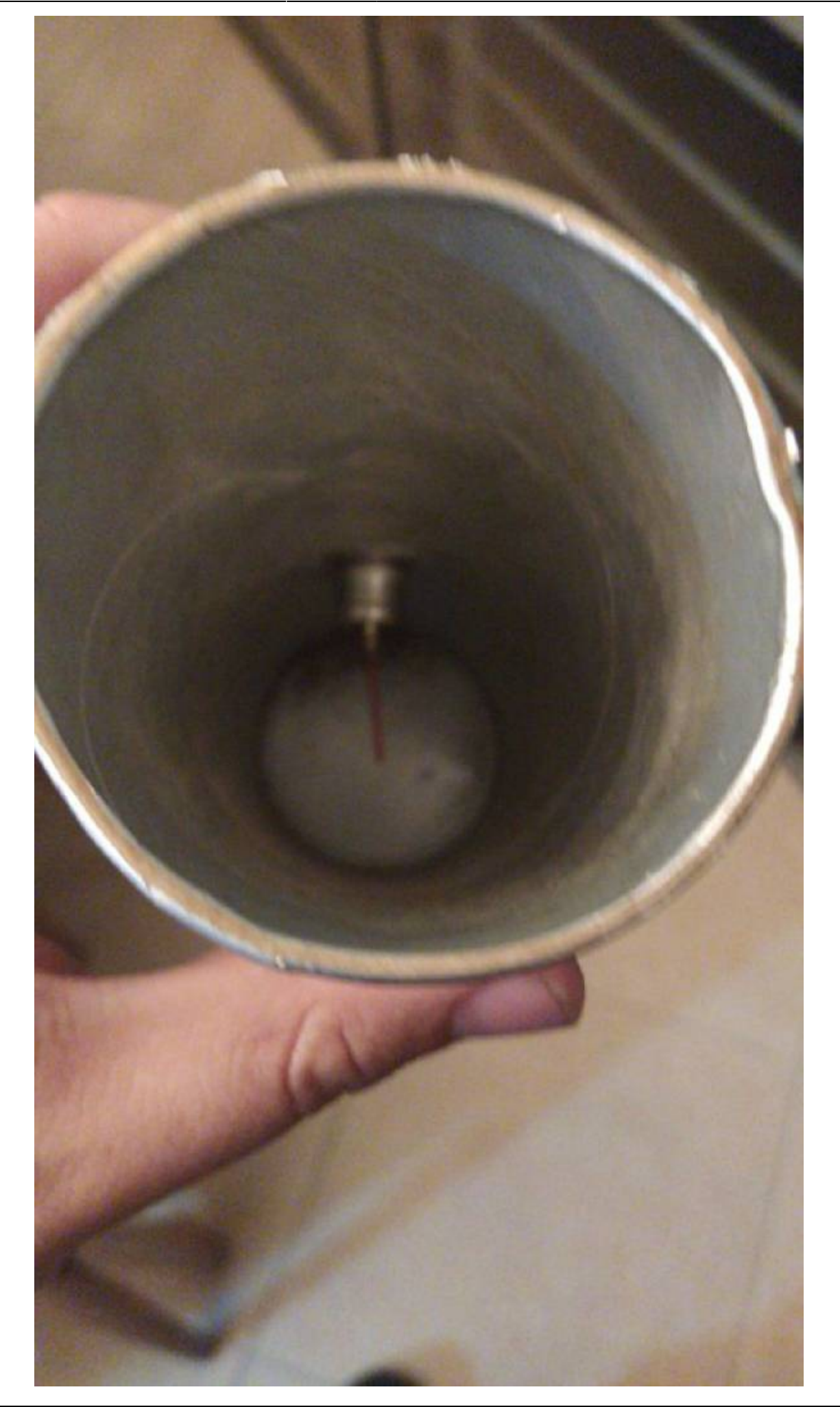

Last update: 2020/02/12 04:30 personas:jero98772:antena-direcional-pringler https://wiki.unloquer.org/personas/jero98772/antena-direcional-pringler?rev=1581481827

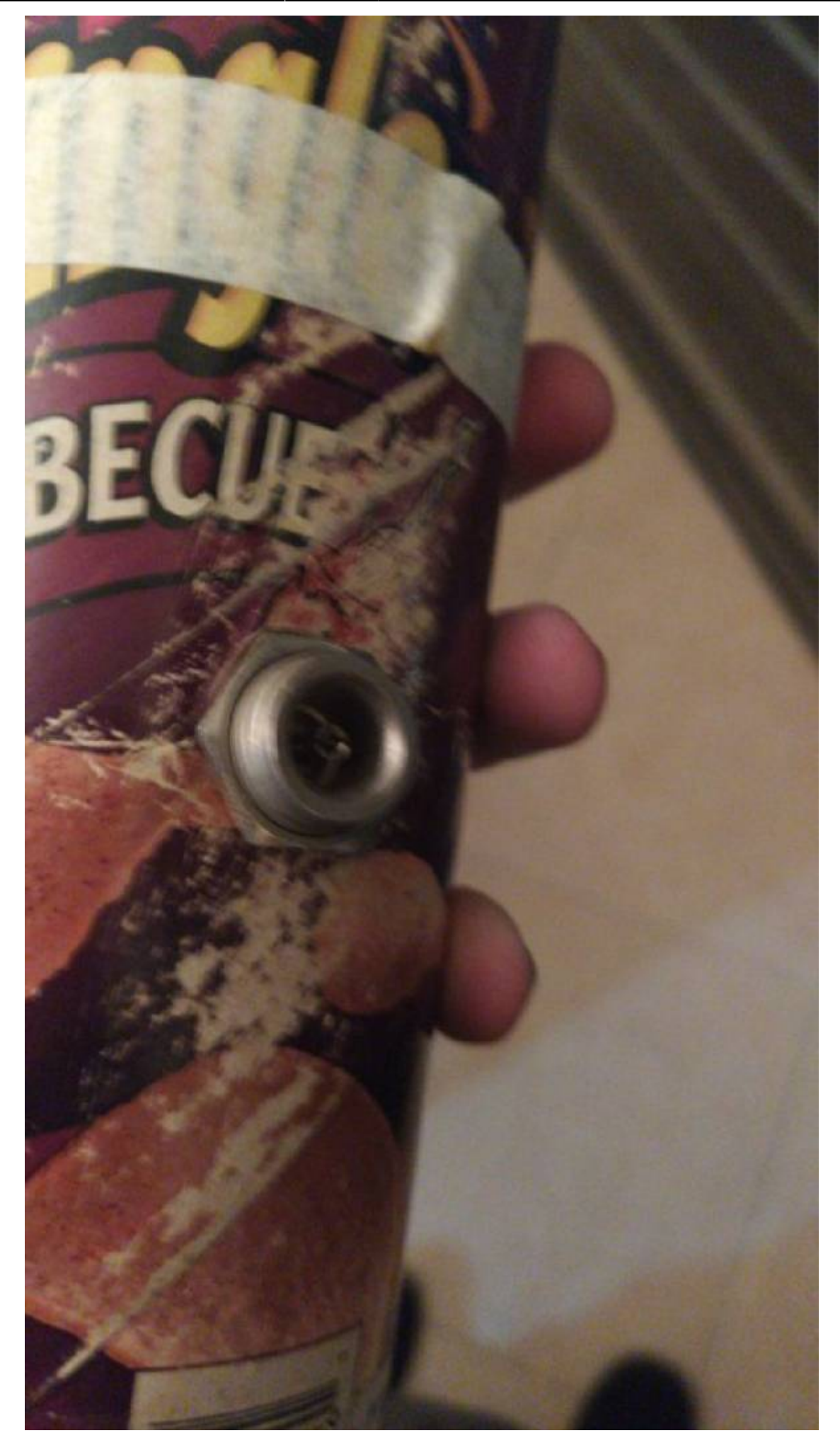

Last update: 2020/02/12 personas:jero98772:antena-direcional-pringler https://wiki.unloquer.org/personas/jero98772/antena-direcional-pringler?rev=1581481827 04:30

### **Introducción a la Antena**

Una antena tiene infinidades de aplicaciones, tales como robarle y darle Wi-Fi al vecino (Esto quiere decir que todo inveto tiene propositos relativamente buenos y malos ), así como sucedió en Medellín Wireless que tenia la finalidad de hacer una red libre con voluntarios que recibieran un router linksys con un software propio de Medellín Wireless, hasta decodificar señales de satélites NOAA (meteorológicos).

En este caso, la antena se tratará de implementar como pieza clave una emisora de radio (P-Node), repetidor Wi-Fi (con esp8266) y decodificador de señales NOAA (grqx) y Pineapple Wi-Fi en esp8266(deauther)… La idea es hasta donde se pueda.

#### **Requerimientos**

Materiales que cumplan con lo electrónico y lo reciclado, además, la idea del plástico es que sea la base y cumpla con que son biodegradables, además se sigue los lineamentos estéticos.

Necesidad: La que se encuentre, teniendo en cuenta la amplia cantidad de las aplicaciones que tiene:

Es tanto en utilización personal, doméstico, arquitectónico; en vez de antena tipo platillo puede ser remplazado por Antena-Direcional-Pringler como para ver televisión o internet libre (como Medellin Wireless, conocido hoy en día como Medellín digital) y tanto artístico como cultural, porque se usa para expresarse como en libros orbitando satélites

[http://wiki.unloquer.org/\\_media/personas/jero98772/orbitando-satelites.pdf](http://wiki.unloquer.org/_media/personas/jero98772/orbitando-satelites.pdf) donde se usa la poesía para hablar de las antenas y cosas que lo orbitan como satélites y tecnología. haciéndolo ciencia por una parte y cultural por otra, gracias a la Antena-Direccional-Pringler, que ha sido signo de resistencia a través de la neutralidad de la red y el software libre como era en Medellin Wireless.

Enfoques:

Kalashnikov fue un guía y un amigo para el proyecto; desde 0 si no es reciclado no se puede hacer nada, dando respuesta al primer enfoque.

Último enfoque:

Pasó de ser un envase de comida a una antena.

### **Procedimiento Para Las Aplicaciones**

P-Node es para crear una emisora de radio FM propia.

El link de descarga es: [https://p-node.org/documentation/pibox/piboxv2\\_image](https://p-node.org/documentation/pibox/piboxv2_image) La documentación es <https://www.p-node.org/documentation>si en caso dado le toca hacerlo manual compilarlo en la documentación le puede servir

<http://wiki.unloquer.org/personas/jero98772/antena-direcional-pringler/p-node-comandos>o la del colectivo. Es siguiendo la idea de Félix Guattari y del colectivo RBYN con el cual hubo un taller que se asisto y se concluyo que

<http://wiki.unloquer.org/personas/jero98772/antena-direcional-pringler/p-node-comandos>

Repeditor wifi (con esp8266) el proyecto de<https://github.com/martin-ger> [https://github.com/martin-ger/esp\\_wifi\\_repeater](https://github.com/martin-ger/esp_wifi_repeater) y ya está en binario para subirlo al esp8266 con esptool.py el comando será:

esptool.py --port /dev/ttyUSB0 write\_flash -fs 4MB -ff 80m -fm dio 0x00000 firmware/0x00000.bin 0x02000 firmware/0x02000.bin

gqrx<http://gqrx.dk/> (En Manajaro Linux para instalarlo).

sudo pacman -S gqrx

Y debe mandar un Log como:

```
:: Proceed with installation? [Y/n] y
(1/1) checking keys in keyring
[#####################################################] 100%
(1/1) checking package integrity
[#####################################################] 100%
(1/1) loading package files
[#####################################################] 100%
(1/1) checking for file conflicts
[#####################################################] 100%
(1/1) checking available disk space
[#####################################################] 100%
:: Processing package changes...
(1/1) upgrading gqrx
[#####################################################] 100%
:: Running post-transaction hooks...
(1/2) Arming ConditionNeedsUpdate...
(2/2) Updating the desktop file MIME type cache...
```
Puede que tenga problemas con Pulse Audio si le pasa esto instale dependiendo del problema, utilice otra versión de Pulse Audio o Alsa, o en su defecto, algo con sonido para los drivers.

pineapple wifi en esp8266(deauther) [https://github.com/spacehuhn/esp8266\\_deauther](https://github.com/spacehuhn/esp8266_deauther)

No dejó subir el binario, le toca compilarlo, pero se sube con:

esptool.py --port /dev/ttyUSB0 write flash 0x00000 deauther 2.1.0 1mb.bin

**Que se tienen materiales**

Last<br>update: update: 2020/02/12 personas:jero98772:antena-direcional-pringler https://wiki.unloquer.org/personas/jero98772/antena-direcional-pringler?rev=1581481827 04:30

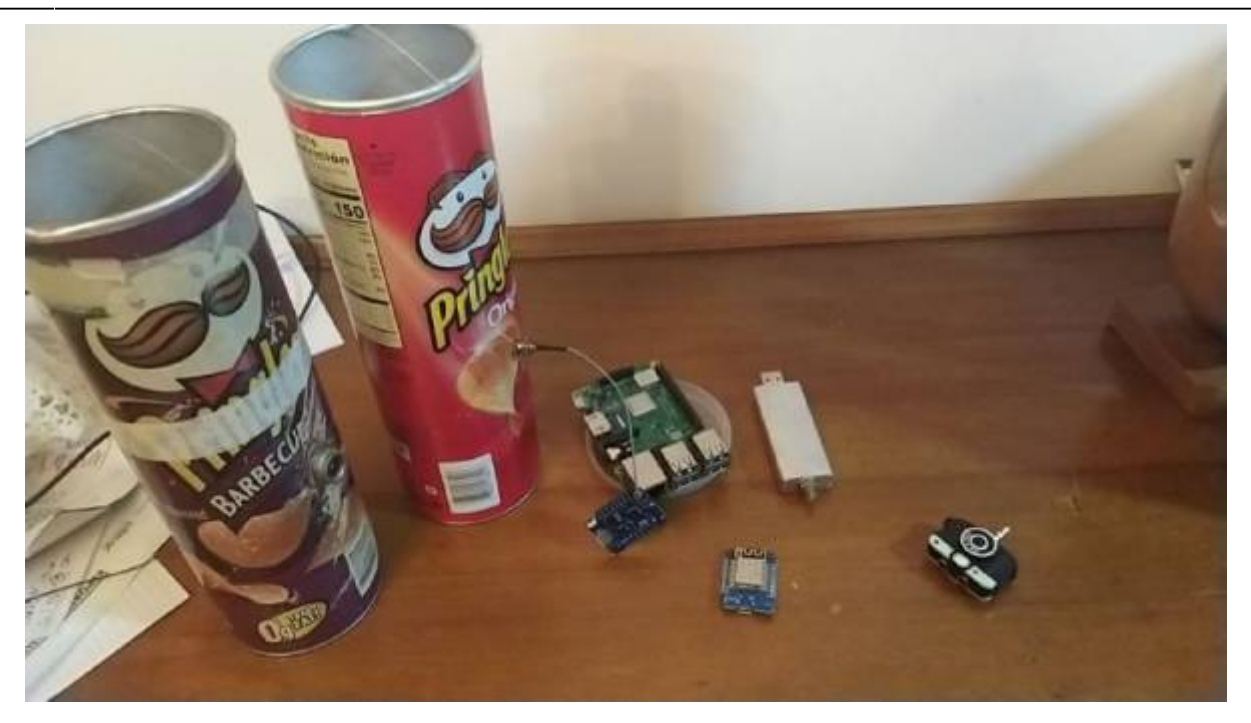

(Y una radio que no salió en la foto.)

### **Procedimiento General**

Se usará la Antena-Direcional-Pringler para contarlo al P-Node y ver el posible resultado resultado la hipótesis que es: "Llegar con la mayor frecuencia de señal FM un punto en especifico". Lo mismo con Deauther, generar señales y repetirla con [https://github.com/martin-ger/esp\\_wifi\\_repeater](https://github.com/martin-ger/esp_wifi_repeater) y con la antena hasta donde llega comparada con otra señal que va a ser despedida del mismo emisor y que va generar Deauther y gqrx (Es para monitorear la señal y ver qué señales de radio llegan, y si se logra coger y decodificar la señal).

### **Queda Pendiente**

Grabarlo en audio.

Audio Mix Sample en 115200 bd

Pasarla a imagen con<https://github.com/ThatcherC/APT3000> en <http://jthatch.com/APT3000/APT3000.html>

- 1. Reunión con materiales
- 2. Diseño en computador "Sí, para diseñar el modelo, mirar lo que falte" y "con Freecad me parece que sale más fácil"—> propuesto por Simón
- 3. La base de las antenas —> Simón
- 4. Materiales (prestados) —> Daniel
- 5. Confirmar que funcione fase1 > Nadie se reunio se hiso mas tarde y se documento prueba 1
- 6. Confirmar que funcione fase2 —> Daniel y Mateo
- 7. Confirmar que funcione fase3 —> Simon y Jeysson hasta hay documentacion disponible
- 8. Investigar por qué sirve como antena y por qué es una antena —> Pendiente
- 9. "También puedo hablar de aspectos técnicos de la antena" —> Simón
- 10. "Yo puedo documentar lo que cada uno haga en una pagina para que todo el mundo sepa pero cada uno tendría que decir qué se hace" —> Daniel
- 11. "Una pregunta, yo puedo modificar algunas partes de ese texto? Porque así le ayudo" —> Jeysson
- 12. Reunirnos –> Pendiente
- 13. Documentar la información que se reúna para que quedemos en igualdad de informacion frente al tema –> Daniel
- 14. Presto todos o la mayoría de materiales –> Daniel

Cosas adicionalmente obligatorias.

- 1. Corregir la ortografía para mayor entendimiento de la documentación —> Mateo
- 2. Tener el conocimiento de por qué es antena, por qué sirve y documentarlo en: <http://wiki.unloquer.org/personas/jero98772/antena-direcional-pringler> o https://github.com/jero98772/creador y administrador de carpetas y archivos para tomar not a/tree/master/clases/clase%23\_9\_\_pensamiento\_ingenieril\_2020-01-22/proyecto-antena
- 3. Probar la antena mientras se presenta —> Todos
- 4. Presentarla —> Todos

Observaciones del equipo:

- 1. No se trata de quien más haga, sino de hacer algo.
- 2. El que la propone, la pone, eso en un grupo y más… Depende del propósito del grupo
- 3. Grupo académico o donde se está destinando a que cada uno haga algo, y la cantidad de personas influye en la dificultad de trabajo en cierto tiempo: El que la propone pone al menos (100/cantiad\_integrantes) por ciento.
- En este caso es 20 % cada uno
- 1. Grupo de trabajo colaborativo, que la dificultad del trabajo no dependa de la cantidad de integrantes y no exista fecha límite: El que la propone pone al menos 80 %
- No es este caso

# **Prueba 1**

Nadie se reunio

### **Prueba 2**

# Asistentes

- 1. Daniel Arango Sohm
- 2. Mateo Rendón

Frecuencias Probadas / Resultado con Antena:

- Pendiente

Frecuencias Probadas / Resultado sin Antena:

<sup>-</sup> https://wiki.unloquer.org/

Last<br>update: update: 2020/02/12 personas:jero98772:antena-direcional-pringler https://wiki.unloquer.org/personas/jero98772/antena-direcional-pringler?rev=1581481827 04:30

87.5 (Regular) -Mala opción-

92 (Mal) -No se Probaron-

108 (Ocupada)

(Esto es para ir probando que señales se pueden ocupar).

No se logró instalar gqrx.

Con Wi-Fi a red:

Pruebas señales.

De pruebas señales emitir 2 redes Wi-Fi llamadas.

\*Con antena (la que tiene antena).

\*Sin antena (la que no tiene antena).

Son emitidas de un esp8266 que emite 3 redes.

\*Con antena (la que tiene antena)

\*Sin antena (la que no tiene antena)

\*Pruebas señal (Es la sala de control en la dirección IP: 192.168.4.1)

Hipótesis: Con antena debería tener un alcance mayor hacia cierta dirección, que sin antena.

## **Prueba 3**

From: <https://wiki.unloquer.org/>-

Permanent link: **<https://wiki.unloquer.org/personas/jero98772/antena-direcional-pringler?rev=1581481827>**

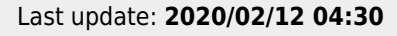

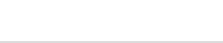